## Jupiter: Determination of GRS length from jupos.org data

by Grischa Hahn

With WinJUPOS version 10.1.5 it is very simple to extract object lengths from the numerous observations saved in the jupos.org data collection.

The following example shows this for the GRS length:

- 1) Download the latest "Positional data files" from <u>www.jupos.org</u>
- 2) Start WinJUPOS with the module Analysis Selection
- 3) Add all C.M.T. and Measurements files from step (1) to your "Data files"
- 4) Click on "Objects" and define object "RS" (= all object positions from GRS)
- 5) Choose "**P-F distance (= longitude value)**" for "P-F averaging"
- 6) Set "Maximum distance P-F" to 50°.
- 7) Choose Selection file name and start Selection

| Data files 🕨                                                    | Objec       | ts 👂  |              | Additi | ional filters 🕨      |                     | ×         |  |
|-----------------------------------------------------------------|-------------|-------|--------------|--------|----------------------|---------------------|-----------|--|
| 378 of 379 C.M. transits files<br>312 of 313 Measurements files | 1<br>P-F av | ) Sel | ection of ol | ject   | positions on Jupiter |                     | ×         |  |
| Modified rotational system                                      |             | -Obj  | ects         |        |                      |                     |           |  |
| Ref. system 2                                                   |             | Mp    | Object       | Rr     | Object ID            | 🖌 🗸 ок              | ]         |  |
|                                                                 | Selection   |       | RS           |        |                      | 💥 Cancel            |           |  |
| L(10) 0,0                                                       | D:\Entwick  |       |              |        |                      |                     | P         |  |
| Drift 0,0000 °/d                                                | -Further se |       |              |        |                      | 💡 Help              | ] [h ] [] |  |
| Ref. date 2000-01-01 12h U                                      | JT Sor      |       |              |        |                      |                     |           |  |
| [yyyy-mm-dd]                                                    |             |       |              |        |                      |                     |           |  |
| Filters                                                         |             |       |              |        |                      |                     |           |  |
| From longitude 0,0                                              |             |       |              |        |                      |                     |           |  |
| To longitude 360,0 °                                            | ✓ Phase     |       |              |        |                      |                     |           |  |
| (in modified rotational system if applied)                      |             |       |              |        |                      |                     |           |  |
| From latitude -90,0                                             | Nil-erre    |       | ncluding M   | OON    | + SHAD               |                     | PI        |  |
| Fo latitude +90,0 °                                             | Nil-erro    |       | ncluding BE  |        |                      |                     | — b II    |  |
| ionalitude ionalitude                                           | Comment     |       |              |        | LONE                 | 匀 Reset             |           |  |
| From date 2003-06-01 🗸 m                                        | nin.        |       | averaging    |        |                      |                     |           |  |
| To date 2010-02-28 ✔ m                                          | nax.        |       | averaging    |        | P-F distance         | (= longitude value) |           |  |
| [yyyy-mm-dd]                                                    |             |       | sfer C       |        | no                   |                     | -         |  |
|                                                                 |             | Max   | imum dista   | nce P  | P-F 50 °             |                     |           |  |
|                                                                 |             | V     | Veighting    |        |                      |                     | 111       |  |
|                                                                 |             |       |              |        |                      |                     |           |  |

The length of an object is the longitude difference between its P and F ends. This value is codes as longitude value (L1, L2, L3) in the Selection file (\*.wse).

In a next step you can compute averages of the object length with the module "Analysis – Positional averages".

Finally create a chart of these data with "Analysis – Drift charts":

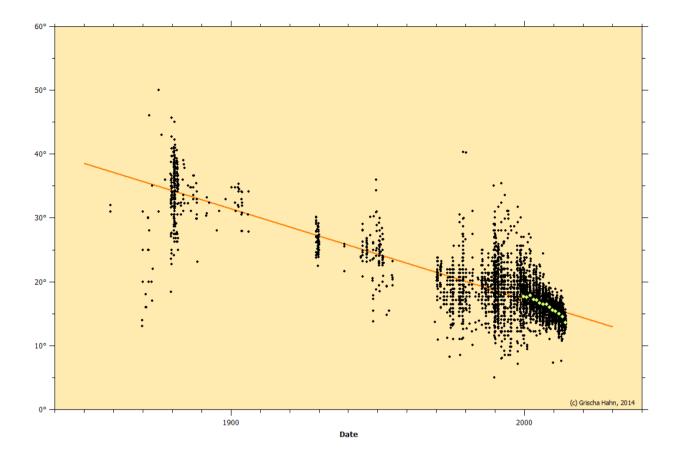

The orange line shows the average shrinkage of GRS over the last 160 years of about -1.4° / 10 years.

For further analysis you can also export the data to TXT/CSV or DBF.

Dresden, March 29, 2014